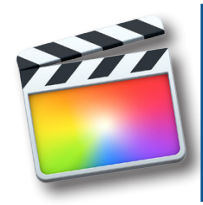

# **INTERMEDIATE FINAL CUT PRO X**

Course Outline

# **INTRODUCTION**

Overview of lesson plan Introduction to advanced editing tools Introduction to color correcting Introduction to keyframes

## **ADVANCED EDITING**

Changing clip views Understanding Handles Ripple edits Rolling edits Slip edits Slide edits Compound clips Using markers Creating to dos Auditioning multiple clips Finalizing auditions Replacing clips Replacing footage Relinking media Creating gap clips Using the range selection tool

# **COLOR CORRECTING AND EFFECTS**

Understanding color in Final Cut Pro Using color adjustments Using saturation adjustments Using exposure adjustments Using presets to create a "look" Creating and saving presets Use the color balance tool

Using the color match tool

# **PUTTING CLIPS IN MOTION**

What are keyframes Using keyframes in Final Cut Pro Navigating keyframes in Final Cut Animating in Final Cut Pro Using crops and transform tools Understanding transformations Understanding anchor points

**REVIEW**

# **Session 1**

#### **Course summary**

In this intermediary Final Cut Pro concepts lesson plan, we go beyond the basic in Final Cut Pro and work with more advanced editing tools, as well as create our own assets using genera tors. In this course we work with applying effects to clips and creating motion graphics using the tools built into Final Cut Pro X. We will explore the use of multiple camera angles to create dynamic edits in real time as well as working deeper with audio to give depth to our projects

#### **Outcome**

With completion of this intermediate training class, participants should be aware of most of the editing tools available in Final Cut Pro X. After this intermediate training session you should have a firm grasp on the editing tools contained in Final Cut Pro as well as understand how effects and generators can be used to create and animate assets in your productions.

### **Who this class is for**

Anyone interested in learning Intermediate skill sets of video editing and production using Apple Final Cut Pro X. This class is geared towards novices to editing, as well as professionals who may have used other editing software previously. It is recom mended that completion of Core Concepts of Final Cut Pro X be completed prior to enrolling in this class.

#### **Duration**

12 total hours of training delivered in two 6-hour sessions across two consecutive days with breaks every hour and a half, with a one hour lunch break. Students are responsible for their own meals.

### **Technical Specifications**

Apple Final Cut Pro X is only available in Mac environments. A general familiarity of OSX and Mac computers are recom mended. If you have any questions about your suitability for class please contact us.

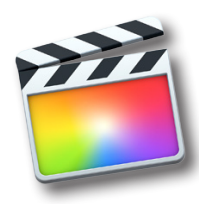

# **INTERMEDIATE FINAL CUT PRO X**

Course Outline

### **REVIEW** Review of previous lesson

# **OVERVIEW OF LESSON PLAN**

Introduction to audio editing Introduction to generators Introduction to themes

# **AUDIO EDITING IN FINAL CUT PRO**

Understanding audio levels Exploring waveforms Monitoring Audio levels in the time line Adding music and sound effects Adjusting audio levels in the audio inspector Creating and using audio fades Recording narration Audio ducking

# **AUDIO EFFECTS IN FINAL CUT PRO**

Removing background noise from audio Removing electronic hum Understanding the equalizer Working with frequencies Creating reverb,echoes, and chorus Pitch shifting Analyzing Audio Creating audio with built in OSX with built in tools Overview of Garage band Creating an audio score Creating compound audio clips Best practices in Audio

## **GENERATORS**

Understanding audio levelsWhat are generators? Using generators to create backgrounds Creating a vignette Using Generators and titles Adjusting and creating generators Overview of Motion

# **THEMES**

What are themes? Using themes in your timeline Adjusting themes Limitations

# **LESSON REVIEW**

# Session 2

#### **Course summary**

In this intermediary Final Cut Pro concepts lesson plan, we go beyond the basic in Final Cut Pro and work with more advanced editing tools, as well as create our own assets using generators. In this course we work with applying effects to clips and creating motion graphics using the tools built into Final Cut Pro X. We will explore the use of multiple camera angles to create dynamic edits in real time as well as working deeper with audio to give depth to our projects

#### **Outcome**

With completion of this intermediate training class, participants should be aware of most of the editing tools available in Final Cut Pro X. After this intermediate training session you should have a firm grasp on the editing tools contained in Final Cut Pro as well as understand how effects and generators can be used to create and animate assets in your productions.

### **Who this class is for**

Anyone interested in learning Intermediate skill sets of video editing and production using Apple Final Cut Pro X. This class is geared towards novices to editing, as well as professionals who may have used other editing software previously. It is recommended that completion of Core Concepts of Final Cut Pro X be completed prior to enrolling in this class.

#### **Duration**

12 total hours of training delivered in two 6-hour sessions across two consecutive days with breaks every hour and a half, with a one hour lunch break. Students are responsible for their own meals.

#### **Technical Specifications**

Apple Final Cut Pro X is only available in Mac environments. A general familiarity of OSX and Mac computers are recommended. If you have any questions about your suitability for class please contact us.